# Valex: Multiple Value Types, Conditionals, Dynamic Type Checking and Desugaring

# **SOLUTIONS**

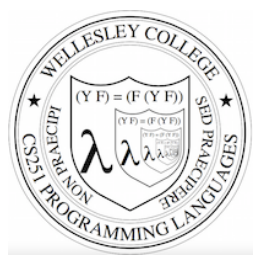

**CS251 Programming Languages Spring 2019, Lyn Turbak** 

Department of Computer Science Wellesley College 

### A New Mini-Language: Valex

Valex extends Bindex in the following ways:

- $\circ$  In addition to integer values, Valex also has boolean, character, string, symbol, and list values.
	- A Valex program still takes a list of integers as arguments, but the result and intermediate values may be of any type.
- $\circ$  Valex has an easy-to-extend library of primitive operators for manipulating values of different types
- $\circ$  Valex has a generalized primitive operator application mechanism that performs dynamic type checking on the operands of primitive operators
- $\circ$  Valex has a conditional (if) expression.
- $\circ$  Valex desugars numerous special forms into a small set of five kernel constructs: literals, variable references, primitive applications, bind expressions, conditional expressions.

Valex 2

# Valex Booleans

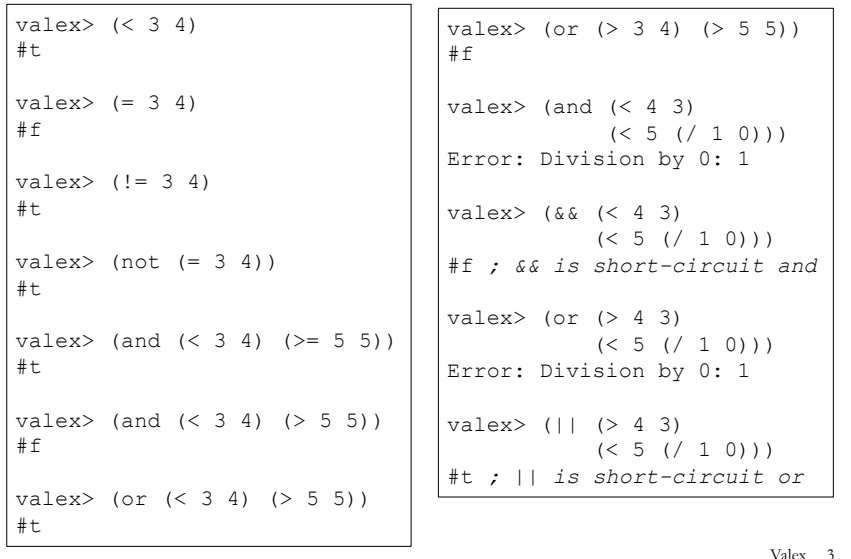

# Dynamic Type Checking of Primapps

Valex dynamically checks the number and types of operands to primitive applications and reports dynamic type errors.

```
values > (5)Error: Expected two arguments but got: (5) 
valuex > (= 5 6 7)Error: Expected two arguments but got: (5 6 7) 
valuex > (+ 1 #t)Error: Expected an integer but got: #t 
valex> (and #t 3) 
Error: Expected a boolean but got: 3 
valex> (= #t #f)Error: Expected an integer but got: #t 
valex> (bool= #t #f) 
#f
```
# Conditional  $(i f)$  expresssions

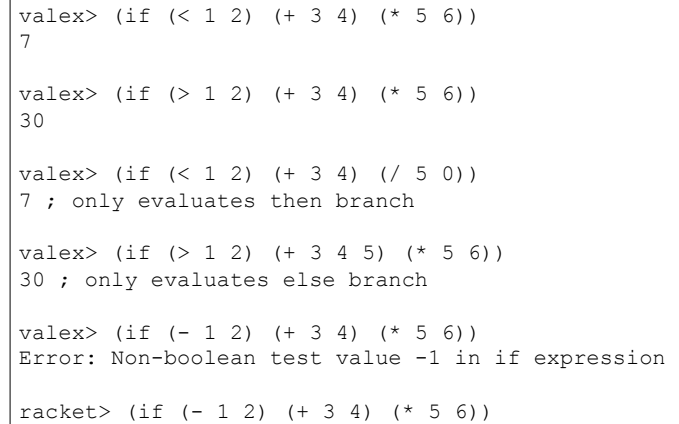

# Multibranch conditionals (cond)

Valex includes a multibranch cond conditional like Racket's cond:

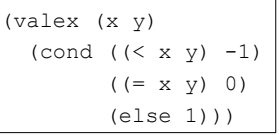

Valex 6

# Strings

"foobar"

 $|7\rangle$ 

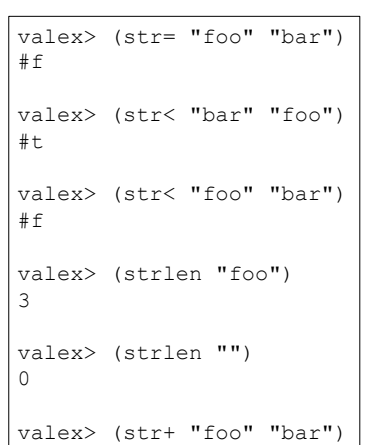

valex> (toString (\* 3 4)) "12" valex> (toString (= 3 4)) "#f"

#### Notes:

- The only string comparison ops are  $str=$  and  $str<$ , though it would be easy to add others
- toString turns any Valex value into a string.

# **Characters**

```
valex> (char= 'a' 'b') 
#f 
valex> (char< 'a' 'b') 
#t.valex> (char->int 'a') 
97 
values (int->char (- (char->int 'a') 32))
'A'
```
The only character comparison ops are  $char=$  and  $char<$ , though it would be easy to add others

# Symbols

Valex has Racket-like symbols that can only be (1) tested for equality and (2) converted to/from strings.

valex> (sym= (sym foo) (sym foo)) #t valex> (sym= (sym foo) (sym bar)) #f valex> (sym->string (sym baz)) "baz" valex> (string->sym "quux") (sym quux)

Valex 9

 $15'$  '1'))

Valex 11

#### Lists

```
valex> (prep 1 (prep 2 (prep 3 #e))) 
(list 1 2 3) 
valex> (prep (+ 3 4) 
              (prep (= 3 4) (prep (str+ "foo" "bar") #e))) 
(list 7 #t "foo")) 
vales > (list (+ 3 4) (= 3 4) (str+ "foo" "bar"))(list 7 #f "foobar") 
valex> (head (list 7 #t "foo")) 
7 
valex> (tail (list 7 #t "foo")) 
(list #t "foo") 
valex> (head (tail (list 7 #t "foo"))) 
#t 
valex> (head #e) 
EvalError: Head of an empty list \vert Valex 10
```
### More Lists **More**

# Explode and implode  $||$  T

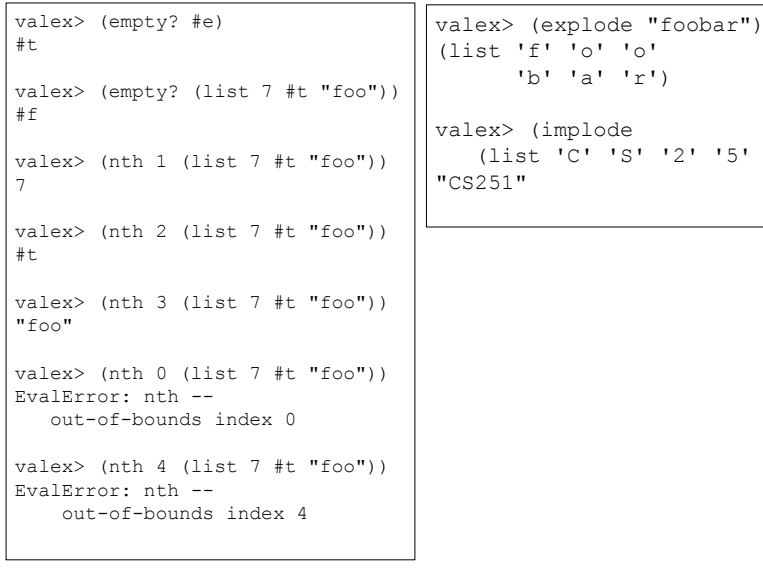

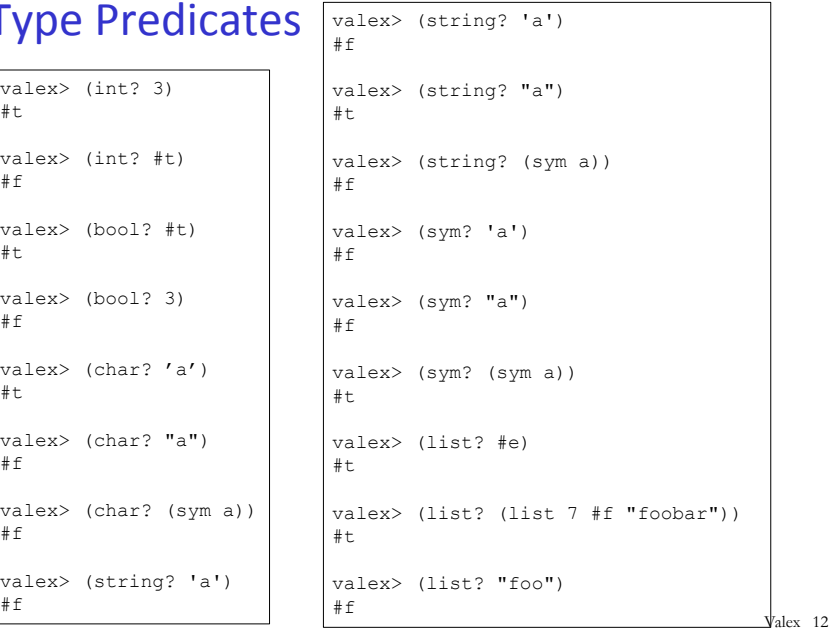

# **General Equality**

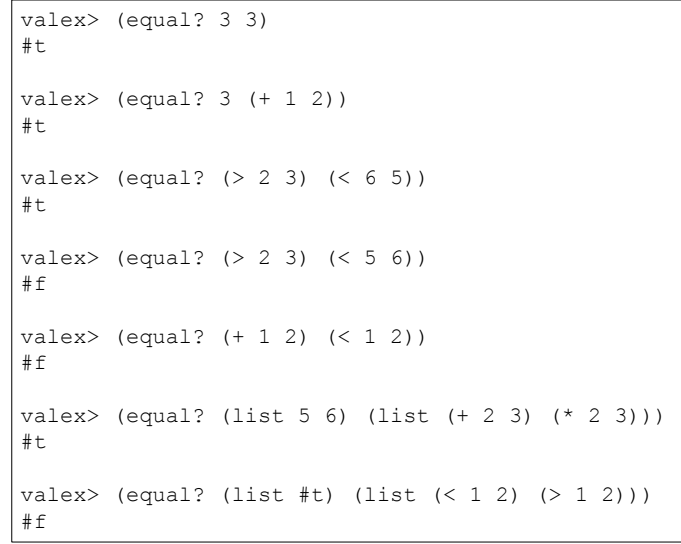

Valex 13

# Racket-like quote

valex> (quote CS251) (sym CS251) valex> (quote 42) 42 valex> (quote #t) #t valex> (quote "bunny") "bunny" Valex> (quote 'c') 'c' valex> (quote (CS251 42 #t "bunny" 'c' (just like Racket!))) (list (sym CS251) 42 #t "bunny" 'c' (list (sym just) (sym like) (sym Racket!)))

Valex 15

# User-signaled errors

The Valex  $error$  operator takes a string message and any value and halts computation with an error message including this value:

```
valex> (bind x 3 (if (<math>\times</math> 0) (error "negative!" x) 
                         (* x x))9 
valex> (bind x -3 (if (<math>x 0</math>))
                           (error "negative!" x) 
                          (* x x))EvalError: Valex Error -- negative!: -3
```
Valex 14

# bind vs. bindpar vs. bindseq

In addition to bind, Valex also has a bindpar construct similar to Racket's let and a bindseq construct similar to Racket's let\*.

valex> (#args (a 2) (b 3))

```
valex> (bindpar ((a (+ a b)) (b (* a b))) (list a b))
(list 5 6)
```
valex> (bindseq ((a  $(+ a b)$ ) (b  $(* a b)$ )) (list a b)) (list 5 15)

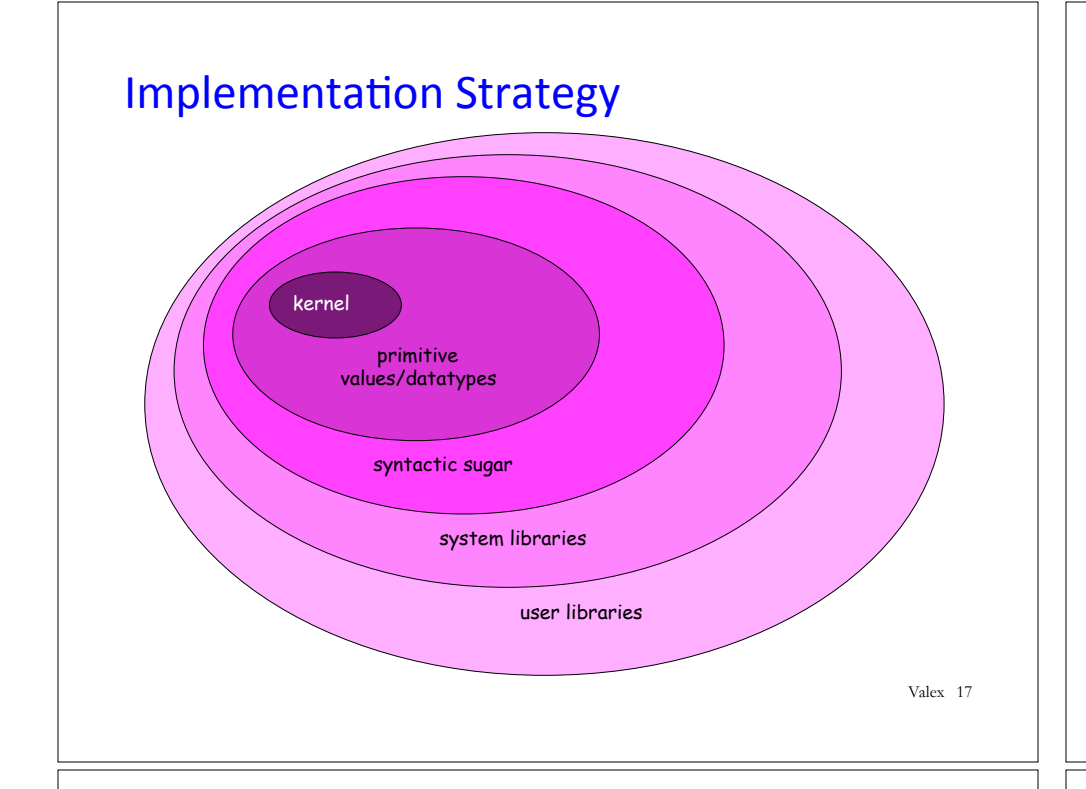

# Valex datatypes

```
type ident = string 
datatype pgm = Valex of ident list * exp (* param names, body *) 
and exp = 
   Lit of value 
 | Var of ident(* variable reference *) 
 | PrimApp of primop * exp list (* prim application with rator, rands *) 
 | Bind of ident * exp * exp (* bind name to value of defn in body *) 
 | If of exp * exp * exp (* conditional with test, then, else *) 
and value = (* use value rather than val because val is an SML keyword *) 
    Int of int
 | Bool of bool
 | Char of char 
 | String of string 
 | Symbol of string 
 | List of value list (* recursively defined value *) 
and primop = Primop of ident * (value list -> value) 
   (* Valex bakes the primop meaning function into the syntax! *) 
fun primopName (Primop(name,_)) = name 
fun primopFunction (Primop(_,fcn)) = fcn
                                                                     Valex 19
```
# Valex has a Small Kernel

Kernel has only 5 kinds of expressions!

- 1. Literals: integers, booleans, strings, characters, symbols
- 2. Variable references.
- 3. Primitive applications (unlike in Bindex these can have any number of operands of any type),
- 4. Single-variable local variable declarations (i.e., bind),
- 5. Conditional expressions (i.e.,  $if$ ).

Unlike Bindex, where the only expression values are integers, Valex has 6 kinds of expression values:

- 1. Integers
- 2. Booleans
- 3. Strings
- 4. Characters
- 5. Symbols
- 6. Lists of values (recursively defined)

Valex 18

### Core of Valex Interpreter

```
(* val run : Valex.pgm -> int list -> value *) 
fun run (Valex(fmls,body)) ints = 
  let val flen = List.length fmls 
       val ilen = List.length ints 
    in if flen = ilen then 
         eval body (Env.make fmls (List.map (fn i => Int i) ints)) 
       else 
         raise (EvalError ("Program expected " ^ (Int.toString flen) 
                            ^ " arguments but got " ^ (Int.toString ilen))) 
  end 
(* val eval : Valex.exp -> value Env.env -> value *) 
and eval (Lit v) env = v | eval (Var name) env = 
     (case Env.lookup name env of 
       SOME (v) \Rightarrow v | NONE => raise (EvalError("Unbound variable: " ^ name))) 
   | eval (PrimApp(primop, rands)) env = (* see slides 22-24 *) 
     (primopFunction primop) (List.map (Utils.flip2 eval env) rands) 
  | eval (Bind(name,defn,body)) env = 
     eval body (Env.bind name (eval defn env) env) 
  | eval (If(tst,thn,els)) env = (* see slide 21 *)
     (case eval tst env of 
        Bool b => if b then eval thn env else eval els env 
       | _ => v => raise (EvalError …))
                                                                      Valex 20
```
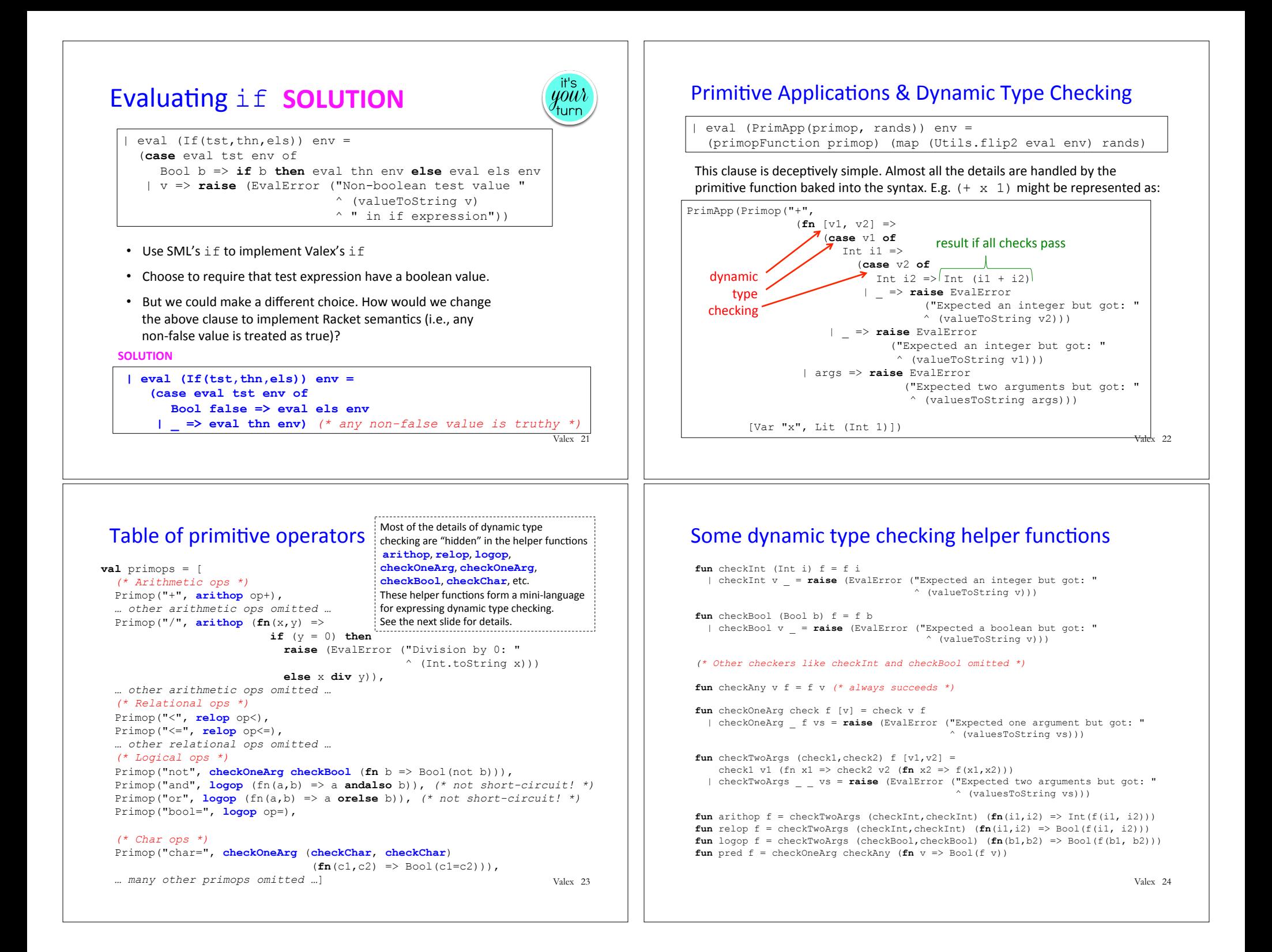

# Exercise: Add new primops to Valex

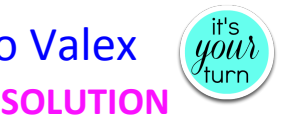

Extend Valex with these primitive operators:

• (max *int1 int2*) Returns the maximum of two integers

**Primop("max", arithop (fn(i1, i2) =>**  if  $i1$   $>=$   $i2$  then  $i1$  else  $i2)$ ), *(\* Or could use:* Primop("max", arithop Int.max), *\*)* 

• (getChar string index) Returns the character at the given index (1-based) in the string. Raises an error for an out-of-bounds index.

**Primop("getChar", checkTwoArgs (checkString,checkInt)**   $(fn(s,i) \Rightarrow Char(Suring.sub(s,i-1))))$ ,

Valex 25

#### Desugaring Rules for bindseq and bindpar

```
(bindseq () E body) \sim E body
(bindseq ((Id E defn) \ldots) E body)
 \sim (bind Id E defn (bindseq (...) E body))
(bindpar ((Id 1 \to defn 1) ... (Id n \to defn n)) E body)
   (bind Id_list (* fresh variable name *) 
          (list E defn 1 \ldots E defn n)
              (* eval defns in parallel *) 
        (bindseq ((Id_1 (nth 1 Id_list)) 
 ... 
                 (Id n (nth n Id list)))E body))
```
## Incremental Desugaring Rules

```
(&& E_rand1 E_rand2) \sim (if E_rand1 E_rand2 #f)
(||E| rand1 E_rand2) \sim (if E_rand1 #t E_rand2)
(cond (else E default)) \sim E default
(cond (E_test E_then) ...) \overline{a} (if E_test E_then (cond ...))
(list) \sim #e(list E head ...) \sim (prep E head (list ...))
(quote int)  int
(quote string)  string
(quote char)  char	
(quote #t) \sim #t
(quote #f) \rightarrow #f(quote #e) \sim #e
(quote symbol) \sim (sym symbol)
(quote (sexp_1 ... sexp_n))
```
Valex 26

### Desugaring Examples in Valex REPL

 $\sim$  (list (quote sexp 1) ... (quote sexp n)))

```
valex> (\# \text{desugar } (\& ( < a b) ( < b c)))(if (<a b) (<b>c</b>) #f)valex> (#desugar (cond ( > a 10) (* a a))
                        ((< b 5) (+ 1 b))\text{(else } (+ a b)))(if (> a 10) (* a a) (if ( < b 5) (+ 1 b) (+ a b)))
valex> (#desugar (bindseq ((a (+ a b)) 
                             (b (* a b))) 
                    (list a b))) 
(bind a (+ a b) (bind b (* a b) (prep a (prep b #e))))
valex> (#desugar (bindpar ((a (+ a b)) 
                             (b (* a b))) 
                    (list a b))) 
(bind vals.0 (prep (+ a b) (prep (* a b) #e))
      (bind a (nth 1 vals.0) 
            (bind b (nth 2 vals.0) 
                 (prep a (prep b #e))))) Valex 28
```
## Desugaring Implementation, Part 1

```
(* Incremental rule-based desugaring *) 
fun desugar sexp = 
     let val sexp' = desugarRules sexp in 
     if Sexp.isEqual(sexp',sexp) 
          then case sexp of 
               Seq sexps \Rightarrow Seq (map desugar sexps)
              | => sexp
          else desugar sexp' 
     end
```
Valex 29

# Fresh Id in bindpar desugaring

*(\* Desugar (bindpar ((Id1 E1) ... (Idn En)) Ebody) to (bind vals (list E1 ... En) (\* vals a "fresh" name \*) (bindseq ((Id1 (nth 1 vals)) ... (Idn (nth n vals))) Ebody)) \*)* | Seq [Sym "bindpar", Seq bindingxs, bodyx] => **let val listVar** = **Utils.fresh "vals" val** (names, defnxs) = parseBindings bindingxs  **in** Seq[Sym "bind", Sym **listVar**, Seq (Sym "list" :: defnxs), Seq [Sym "bindseq", Seq (map (fn (name, index)  $\Rightarrow$  Seq[Sym name, Seq [Sym "nth", Sexp.Int index, Sym **listVar**]]) (ListPair.zip(names, Utils.range 1  $(1 + (length names))))$ , bodyx]] **end** 

## Desugaring Implementation, Part 2

```
and desugarRules sexp =
```

```
 case sexp of
```
 *(\* Note: the following desugarings for && and || allow non-boolean expressions for second argument! \*)*  Seq [Sym "&&", x, y] => Seq [Sym "if", x, y, Sym "#f"]

```
| Seq [Sym "||", x, y] \implies Seq [Sym "if", x, Sym "ft", y]
```
#### *(\* Racket-style cond \*)*

 | Seq [Sym "cond", Seq [Sym "else", defaultx]] => defaultx | Seq (Sym "cond" :: Seq [testx, bodyx] :: clausexs) => Seq [Sym "if", testx, bodyx, Seq(Sym "cond" :: clausexs)]

- | Seq [Sym "bindseq", Seq[], bodyx] => bodyx | Seq [Sym "bindseq", Seq ((Seq[Sym name,defnx])::bindingxs), bodyx]
	- => Seq[Sym "bind", Sym name, defnx, Seq[Sym "bindseq", Seq bindingxs, bodyx]]

 *… many other rules omitted …* 

 *| \_ => sexp (\* doesn't match a rule, so unchanged \*)*

Valex 30

#### Desugaring exercise

Extend Valex with this syntactic sugar construct:

```
(ifpos E_test E_pos E_else)
```
Evaluates  $E$  test to a value  $v$  test. If  $v$  test is a positive integer, returns the value of *E\_pos* without evaluating *E\_else*. If  $v$  *test* is a nonpositive integer, returns the value of  $E$  else without evaluating  $E$  pos. Otherwise signals an ifpos nonint test error.

#### For example:

 $(i$  fpos  $(+ 1 2)$   $(* 3 4)$   $( / 5 0)$  evaluates to 12  $(iifpos (- 1 2) (+ 3 #t) (* 5 6))$  evaluates to 30 (ifpos  $( $12$ ) (+  $34$ ) (*  $56$ )) signals error ifpos nonint test: #t$ 

```
(* clause in desugarRules function *)
 | Seq [Sym "ifpos", testx, posx, elsex] => 
   let val testVar = Utils.fresh "test" 
   in Seq[Sym "bind", Sym testVar, testx, 
          Seq [Sym "if", Seq [Sym "int?", Sym testVar], 
              Seq [Sym "if", [Sym ">", Sym testVar, Lit (Int 0)] 
                  posx, elsex], 
              Seq [Sym "error", Lit (String "ifpos: nonint test"), 
                  Sym testVar]]] 
    end
```